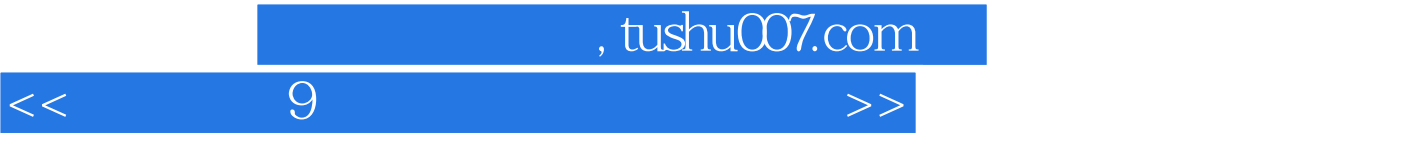

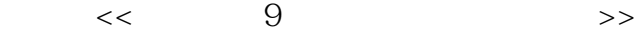

- 13 ISBN 9787113072605
- 10 ISBN 7113072607
	- 出版时间:2006年8月1日
		- $1 \quad (2006 \quad 8 \quad 1)$

PDF

## 更多资源请访问:http://www.tushu007.com

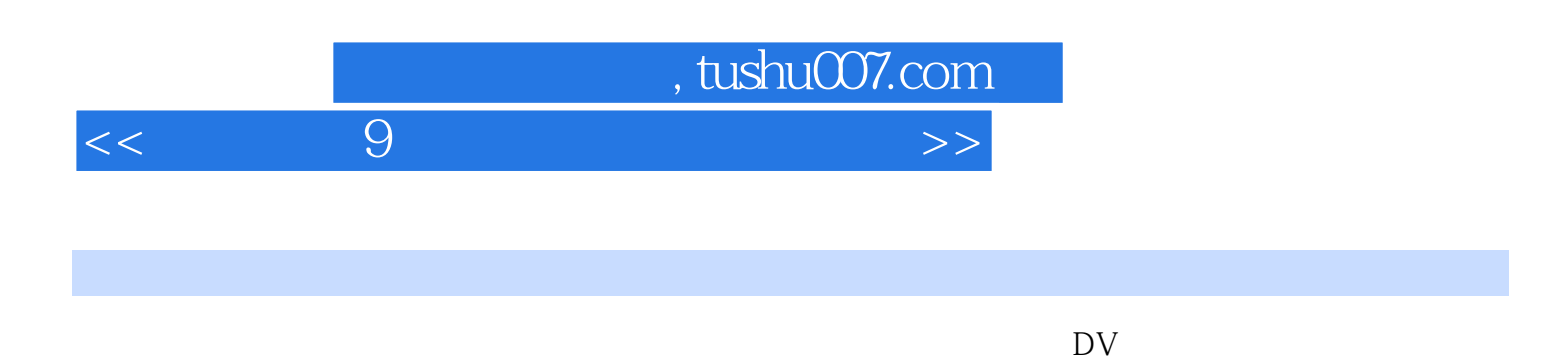

 $\mathbb{G}^n$ 

```
, tushu007.com
```
## $<<$  9  $9$

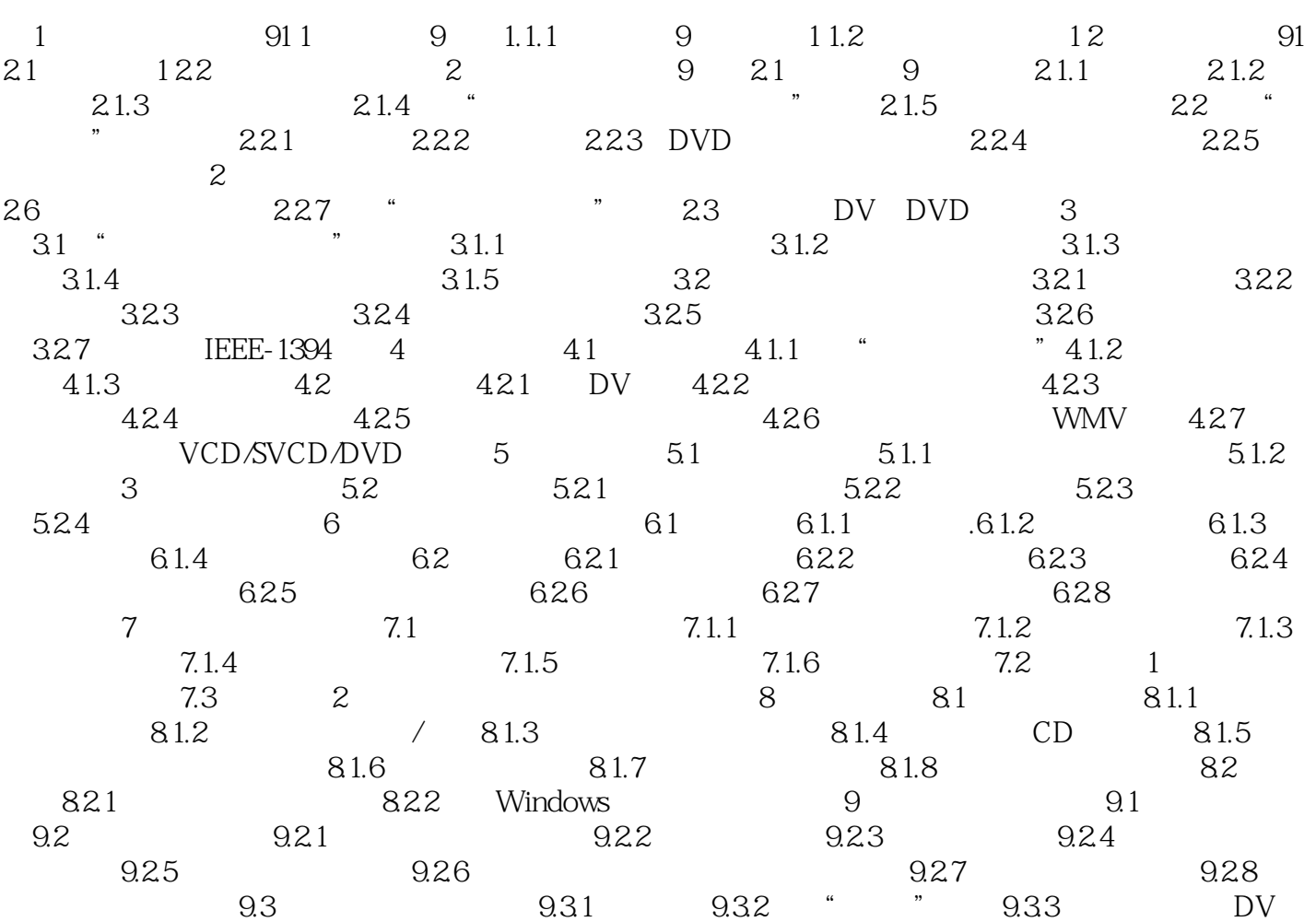

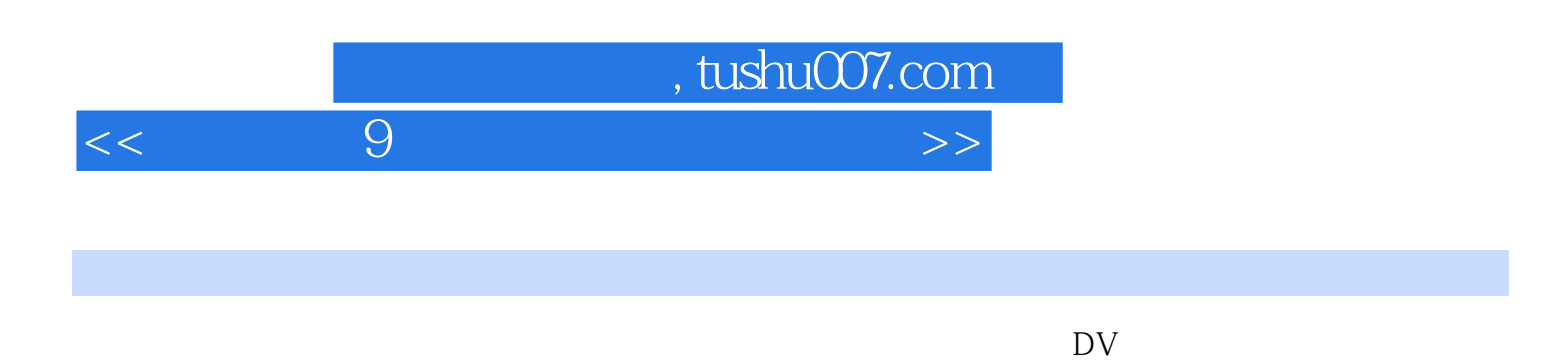

 $\mathbb{G}^n$ 

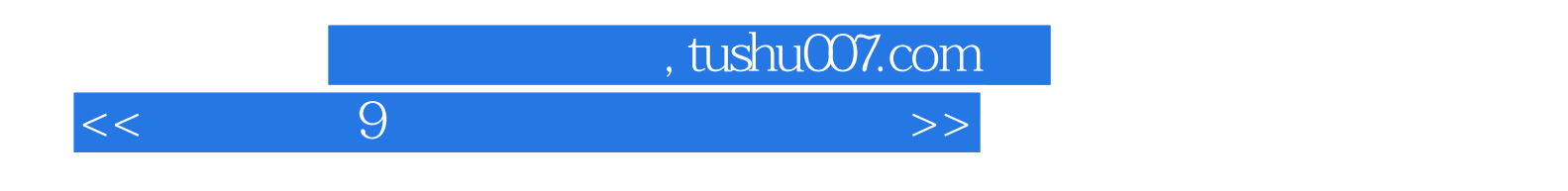

本站所提供下载的PDF图书仅提供预览和简介,请支持正版图书。

更多资源请访问:http://www.tushu007.com